## **QGIS Application - Feature request #1050 Panning should be enabled for the middle mouse button**

*2008-04-23 03:06 AM - Andreas Neumann*

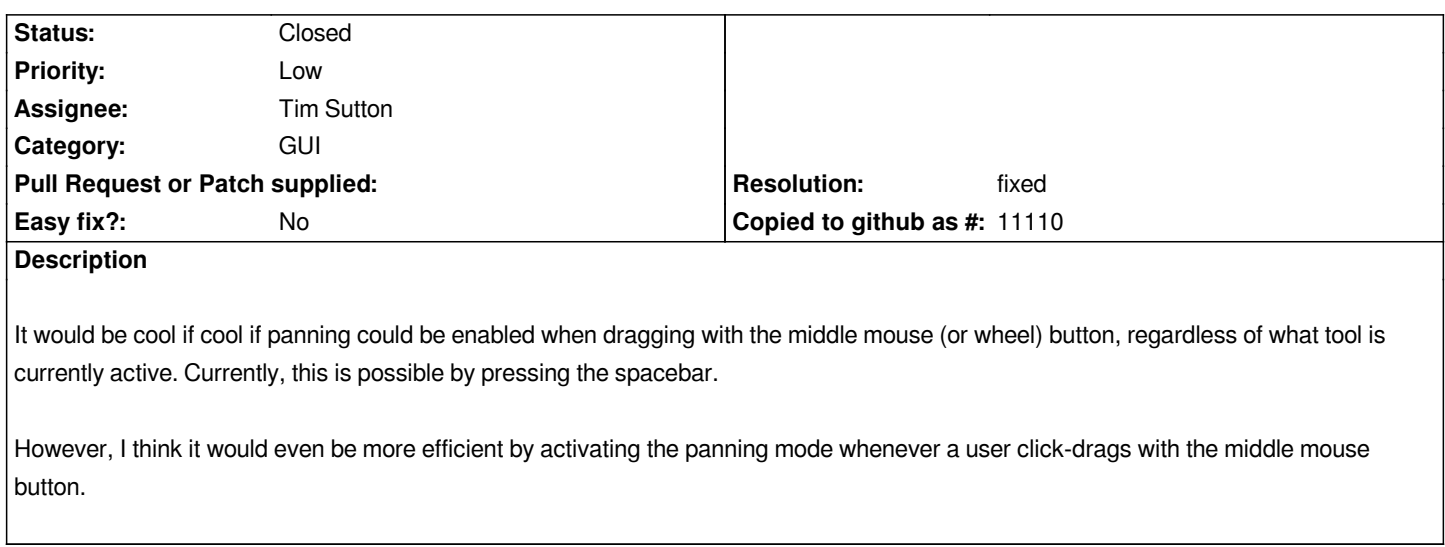

## **History**

## **#1 - 2009-03-21 03:42 AM - Andreas Neumann**

- *Resolution set to fixed*
- *Status changed from Open to Closed*

*seems to work now in current trunk*

*Thanks!*

## **#2 - 2009-08-22 01:02 AM - Anonymous**

*Milestone Version 1.0.2 deleted*